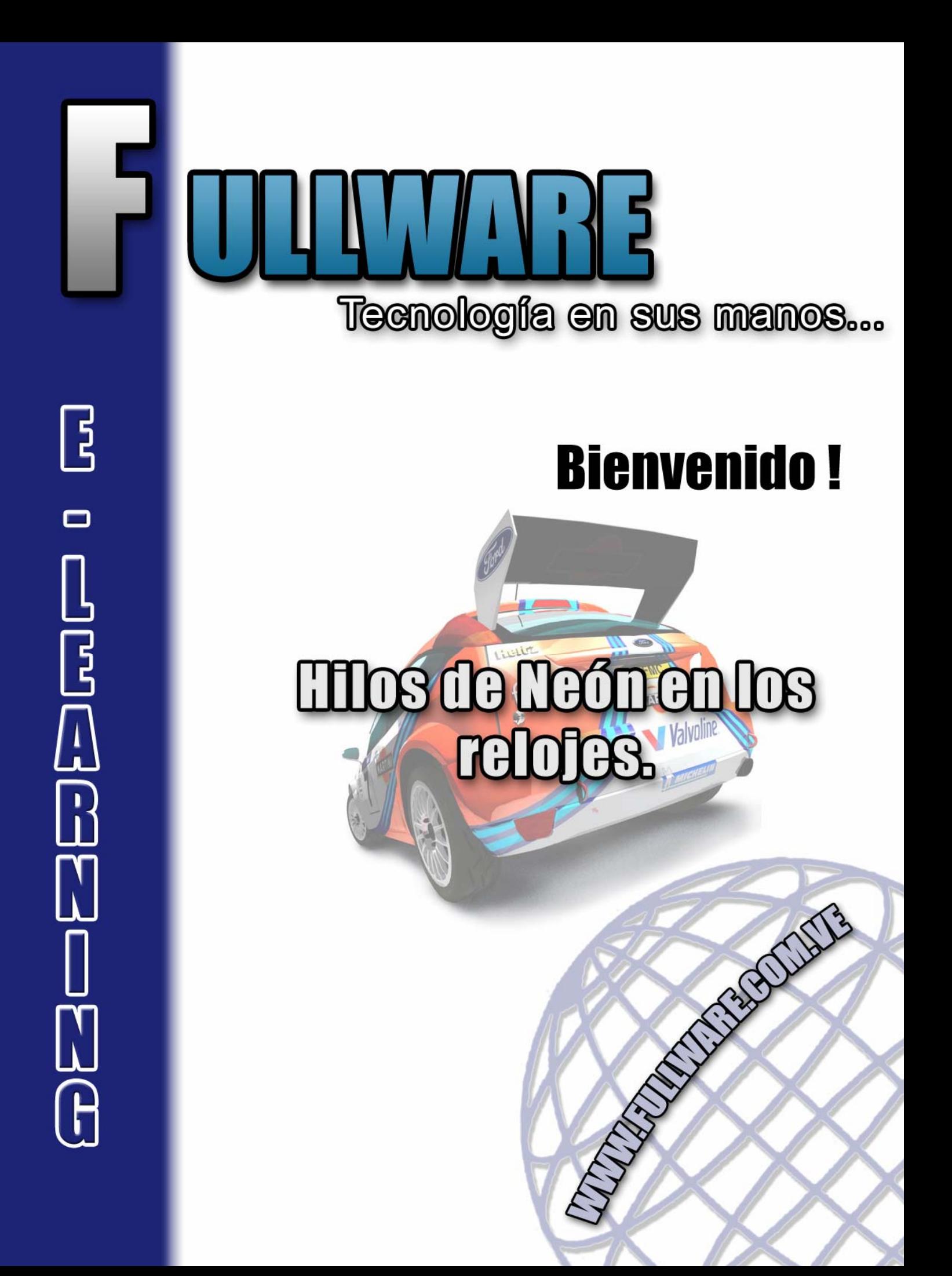

## **Hilos de Neón en los relojes**

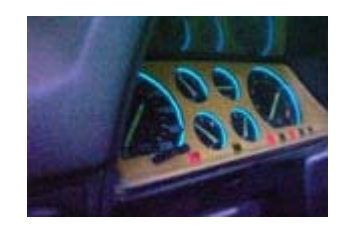

# CÓMO PONERLE UN HILO DE NEÓN AL MARCADOR

1º Se desmonta el marcador, para ello, introduzca un destornillador donde indican las flechas. Tire de la parte derecha más que de la izquierda, cuando haya un hoyo grande quite los cables de corriente y pulse la pestaña del cable del velocímetro.

Una vez quitado, quedaría algo así.

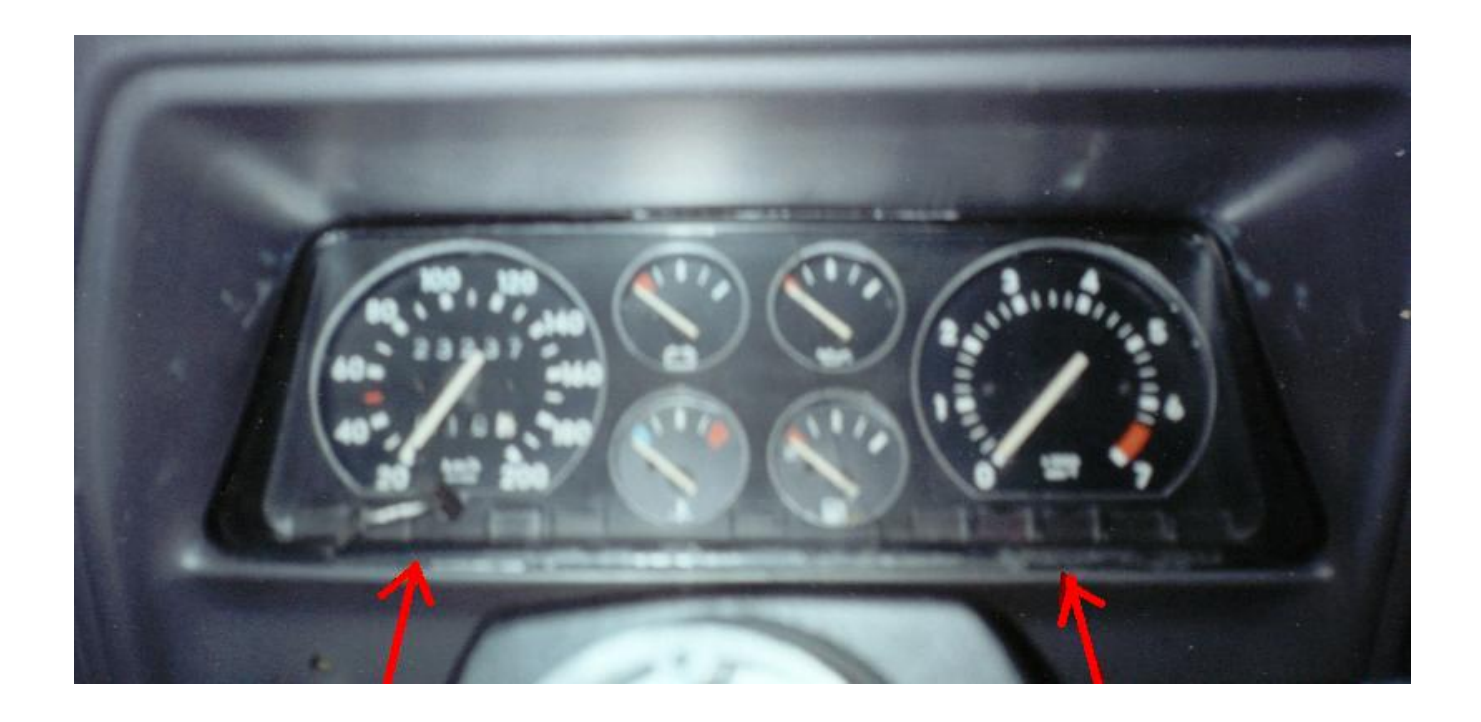

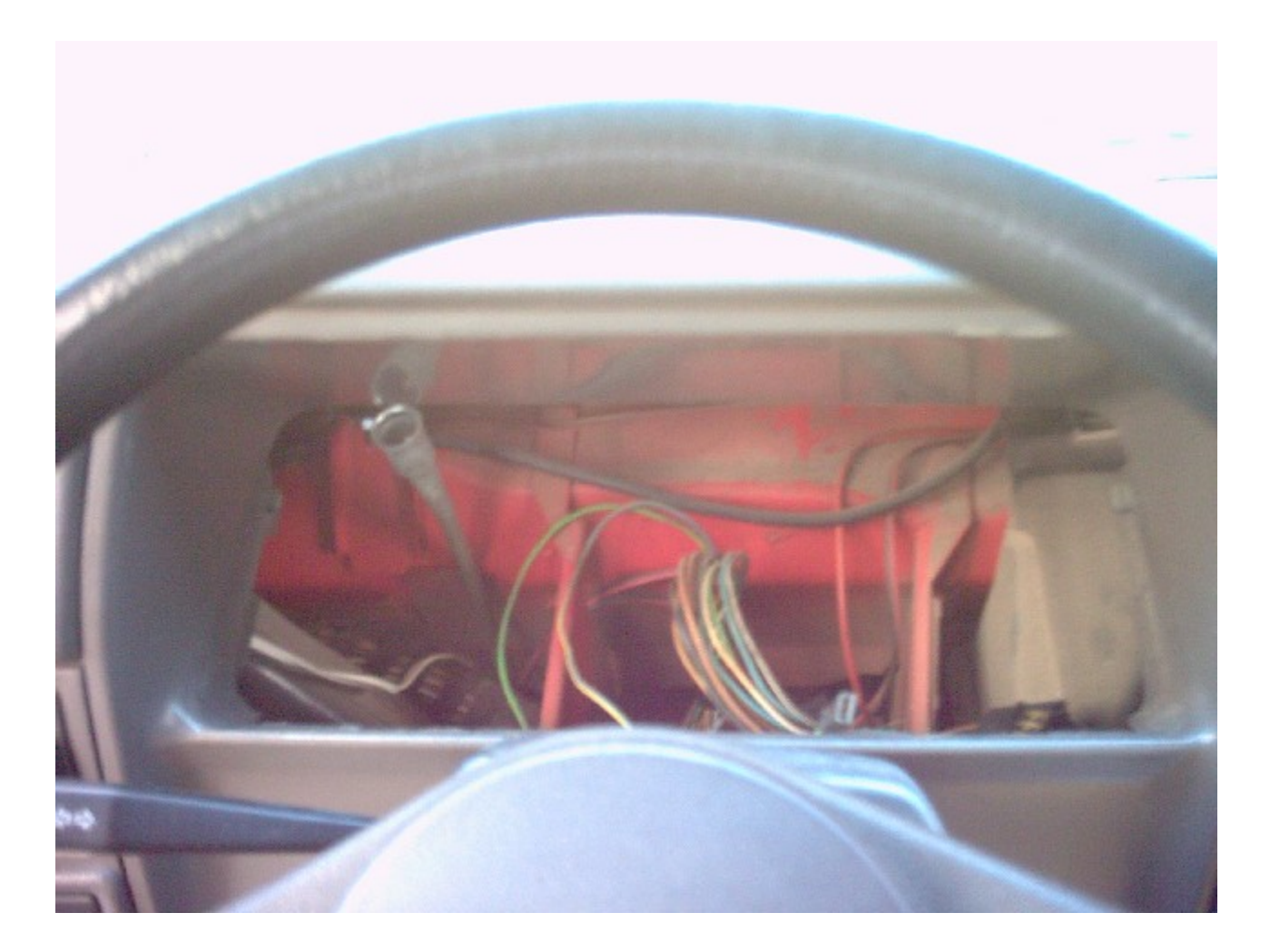

2º Cuando haya quitado el marcador, extraiga los 4 tornillos traseros que hay quedando entonces, de esta forma.

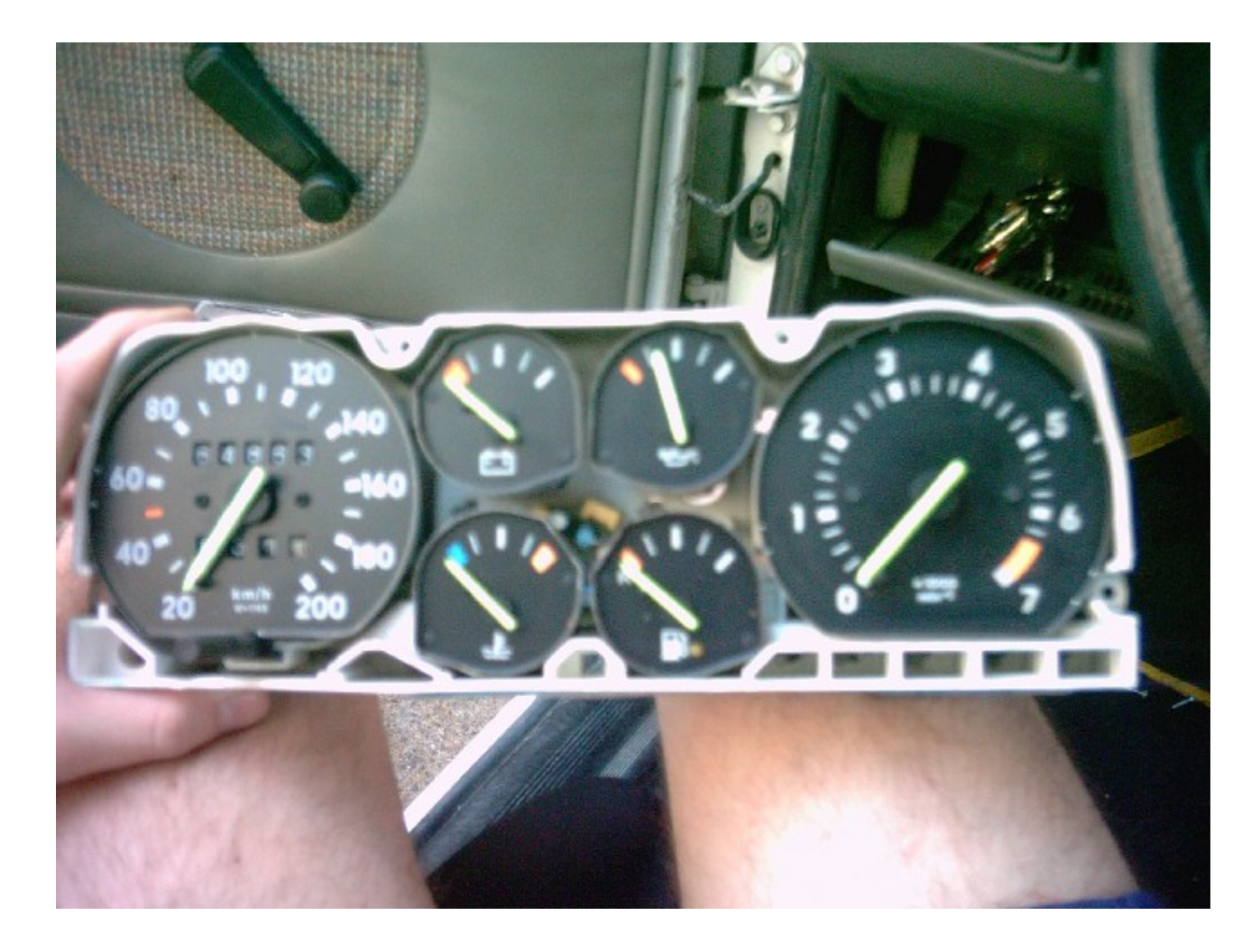

En la foto referencial se muestran las dos partes separadas

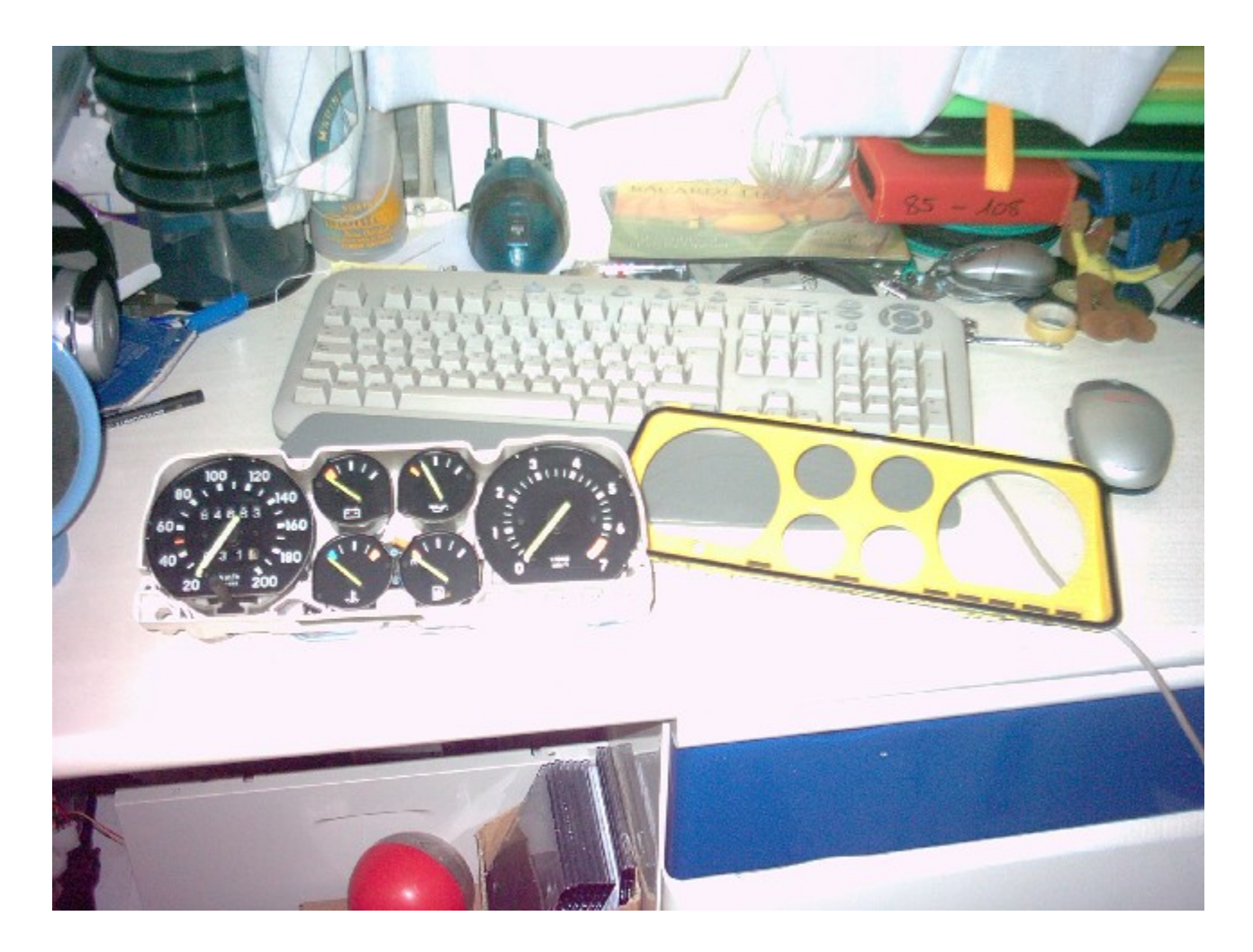

Una vez que se posea el hilo de neón, se dispone a colocarlo

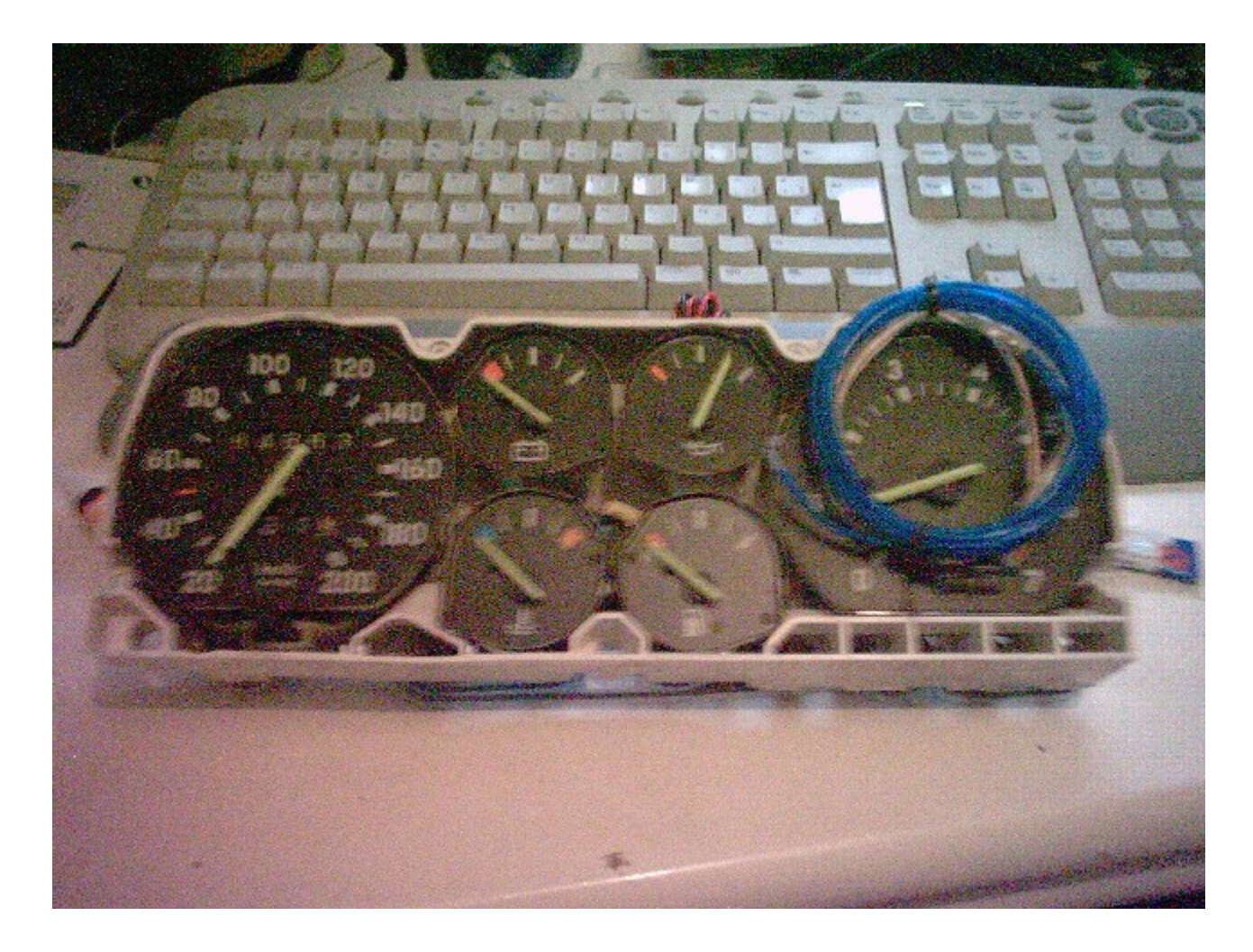

3º Con una lima (en este caso se ha utilizado un minitrompo con una minirotaflex) para abrir los hoyos por donde pasará el neón; pero previamente tiene que colocar el neón por encima de los relojes para calcular donde debe hacer las ranuras y como colocarlo para que no falte hilo.

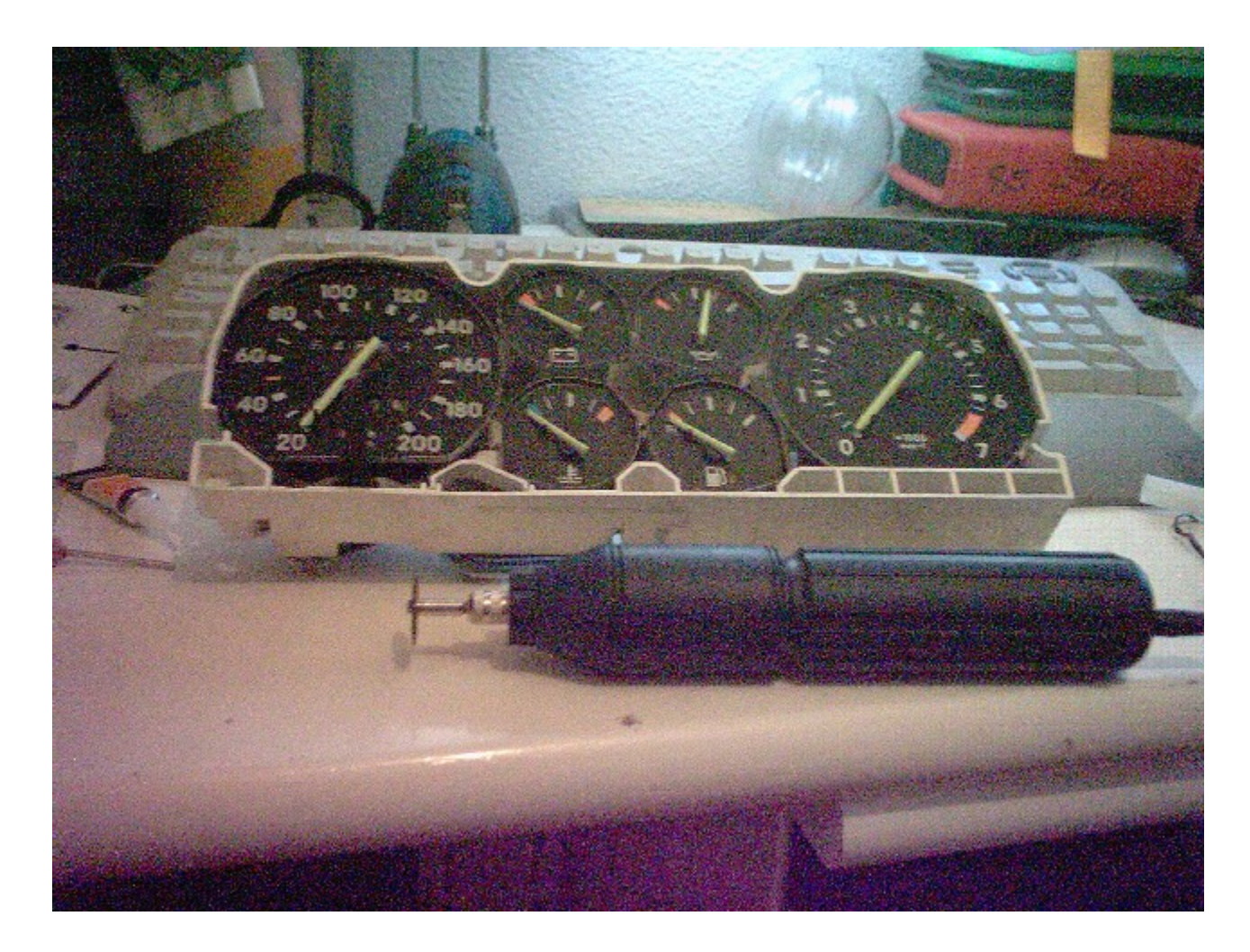

4º Una vez hechas las ranuras, quedarían así (realice cada una donde crea conveniente o guste).

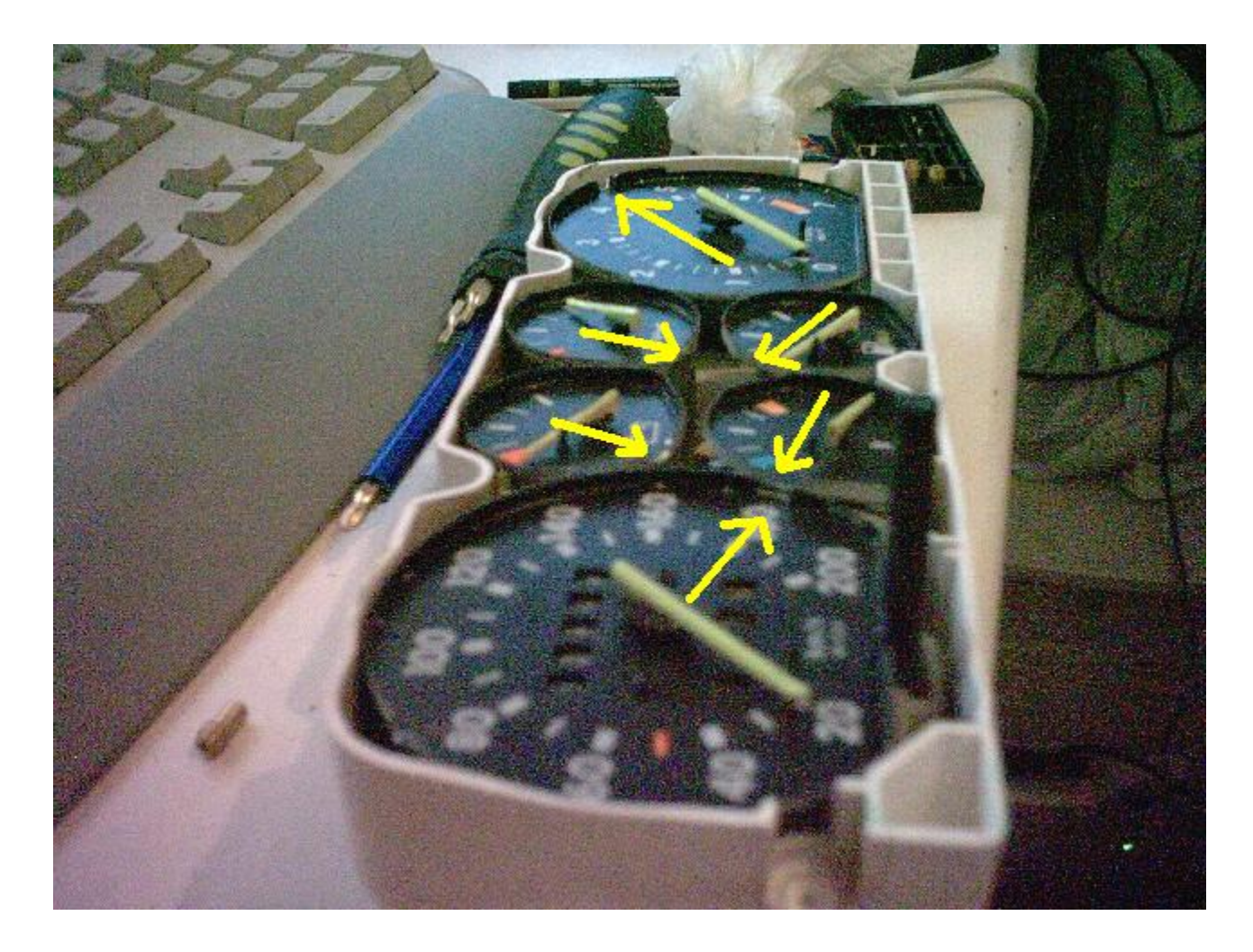

5º Cuando tenga todas las ranuras, vaya pegando poco a poco el hilo por el borde del reloj de manera que quede lo más pegado al borde (en la misma caja donde venia el neón también debería venir un poco de pegamento). Con paciencia y despacio. No intente pegar de golpe el neón en un reloj directamente porque se moverá y quedará mal.

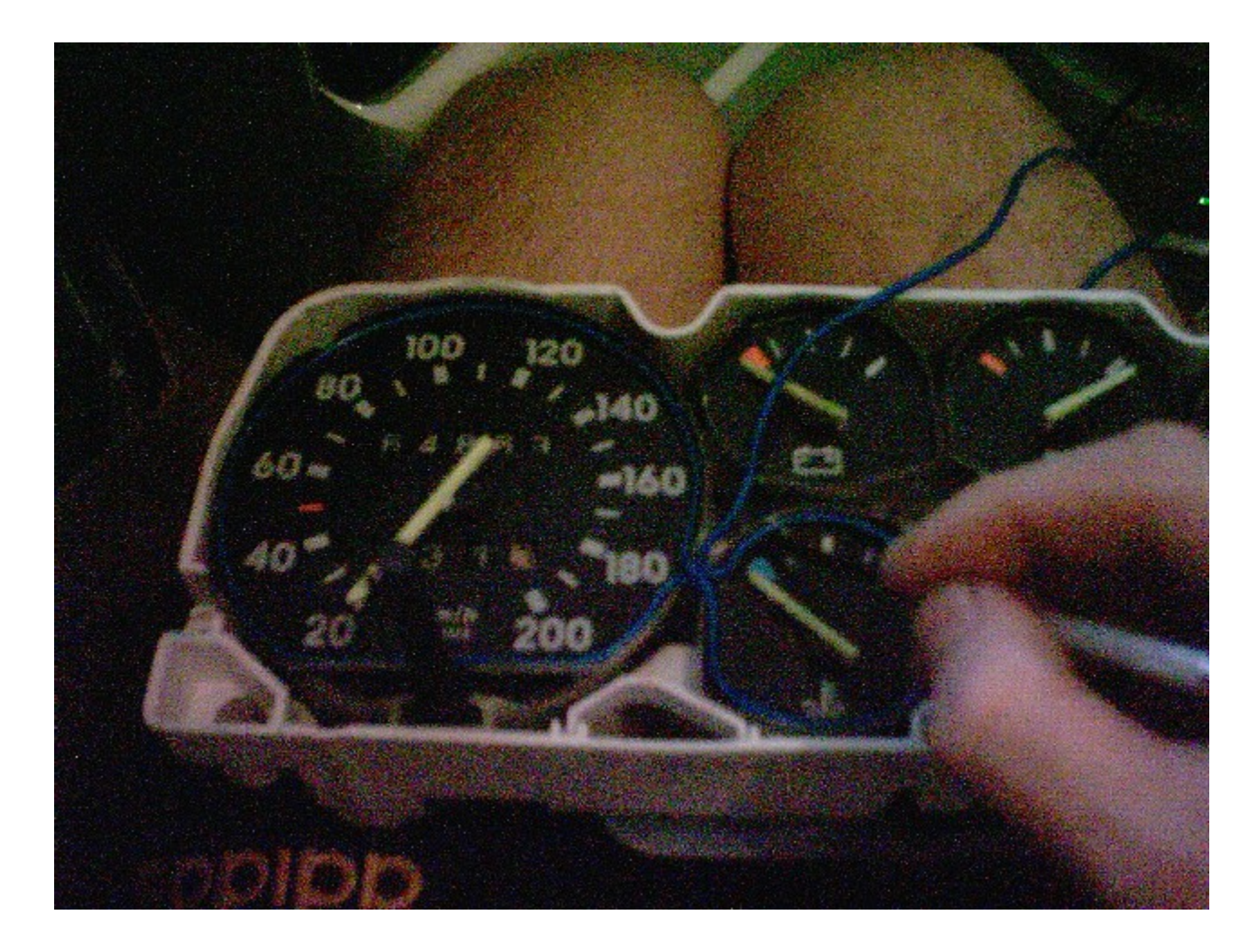

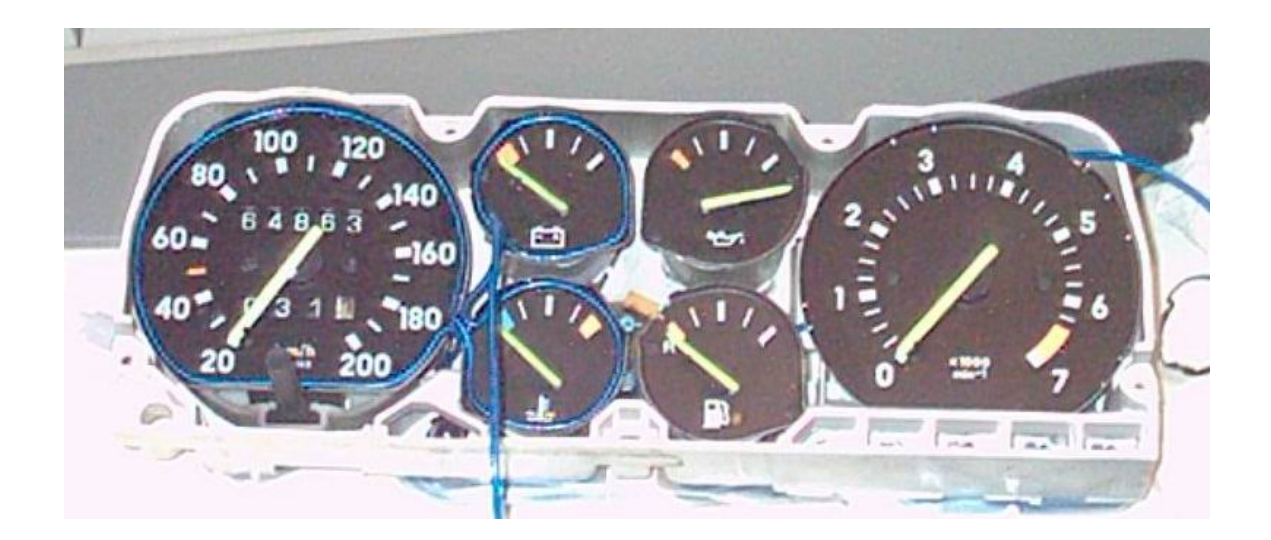

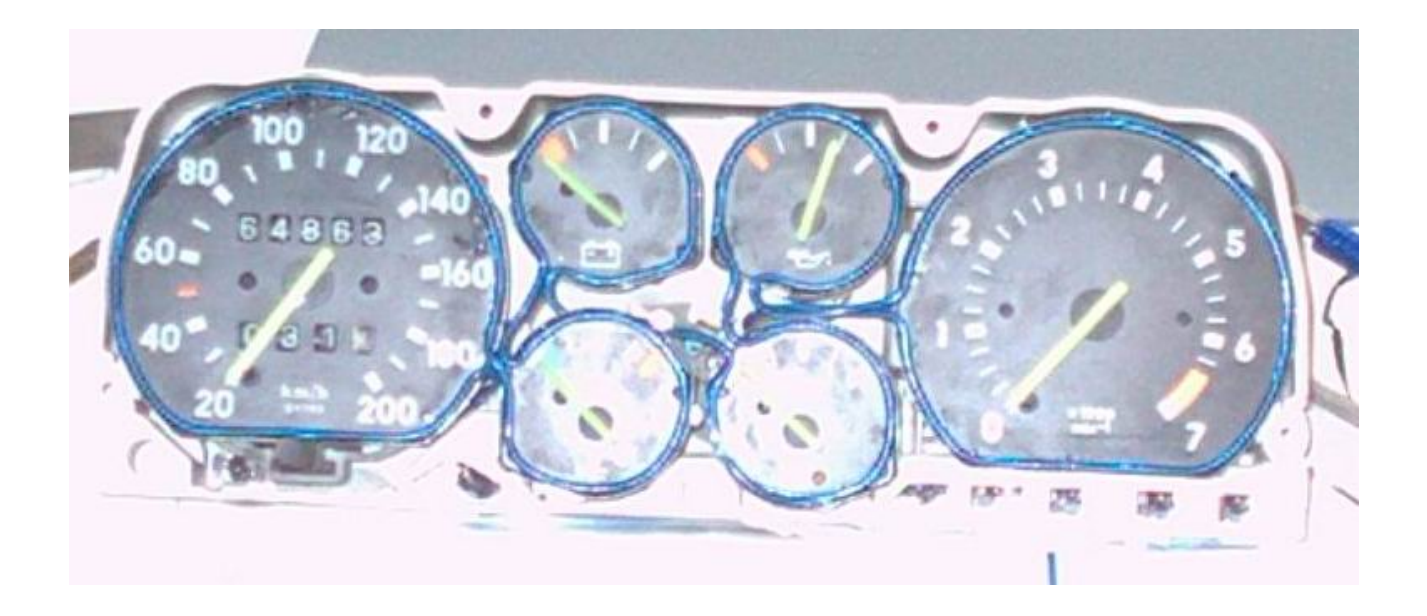

6º Cuando tenga todo el neón pegado, ponga la carcasa del color que desee (en este caso fue amarilla). Si por casualidad no encaja tendrá que cortar algunas pestañas que hay por detrás de la carcasa

7º Por último, ponga el marcador de forma contraria a la que lo extrajo.

8º Ya después a gusto de cada persona: en este caso se tiene puesto para que cuando se enciendan las luces, se encienda también el neón del marcador. Si quiere colocarle un interruptor aparte, colóqueselo.